# **Przedmiotowe zasady oceniania obowiązujące na lekcjach informatyki.**

(dla klas pierwszych, drugich i trzecich technikum pięcioletniego)

## **Zasady opracowane na podstawie :**

- 1. Rozporządzenie Ministra Edukacji Narodowej z dnia 22 lutego 2019 r. w sprawie oceniania, klasyfikowania i promowania uczniów i słuchaczy w szkołach publicznych
- 2. Rozporządzenie z dnia 30 stycznia 2018 r. w sprawie nowej podstawy programowej kształcenia ogólnego dla czteroletniego liceum ogólnokształcącego, pięcioletniego technikum oraz dwuletniej branżowej szkoły II stopnia.
- 3. Zasadami wewnątrzszkolnego systemu oceniania Zespołu Szkół Morskich im. Polskich Rybaków i Marynarzy.

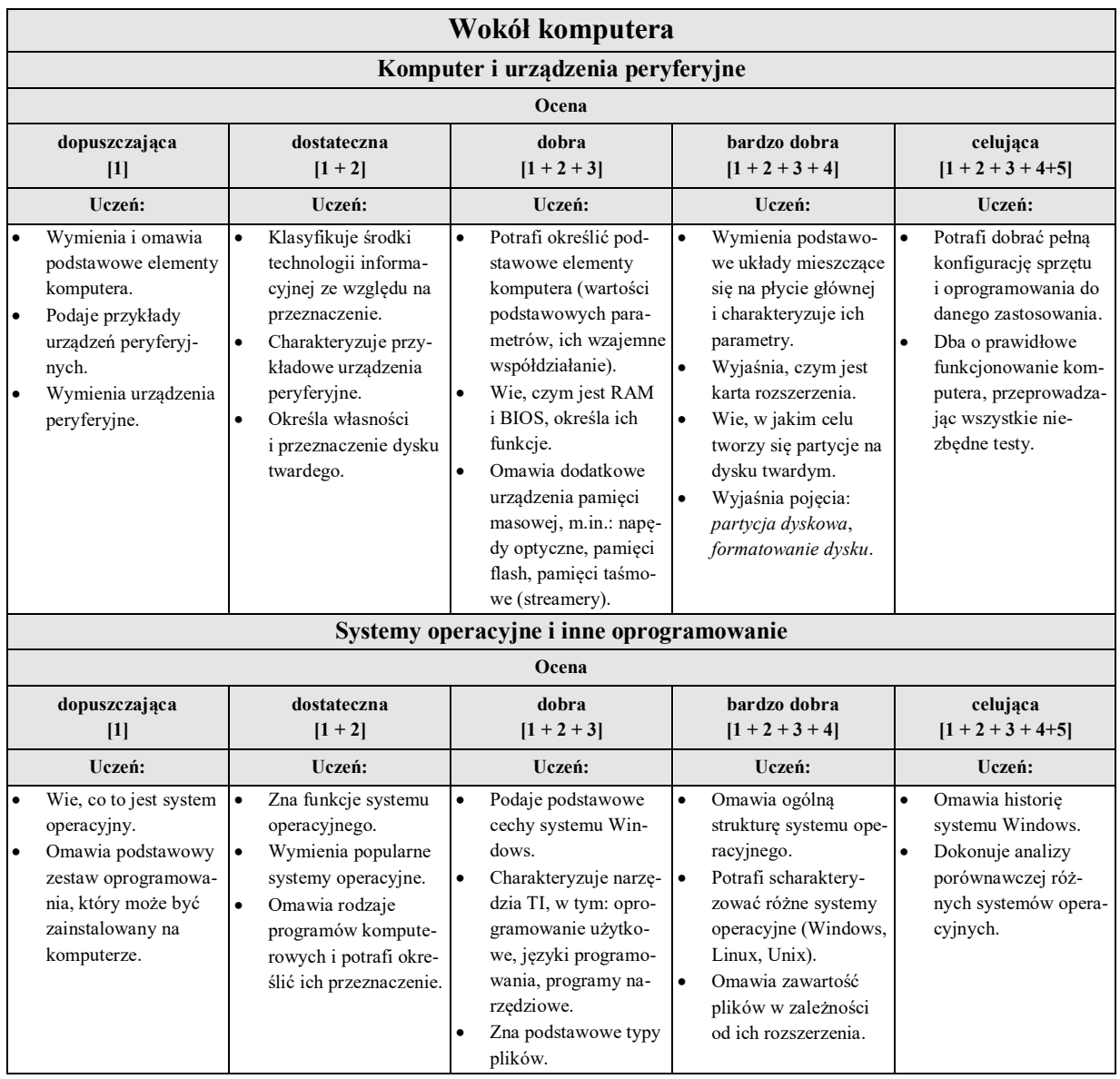

#### **I. Wymagania programowe na poszczególne oceny:**

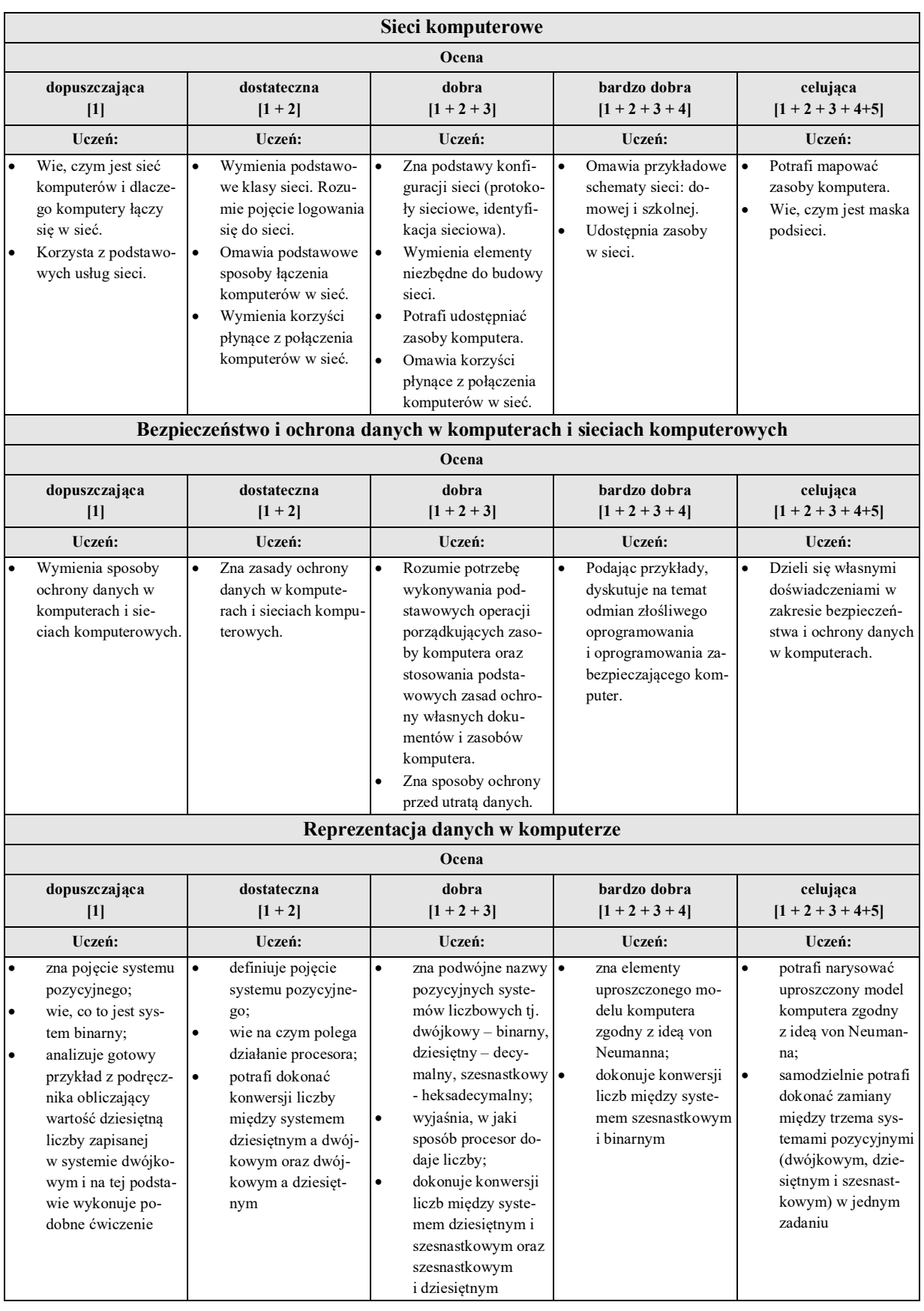

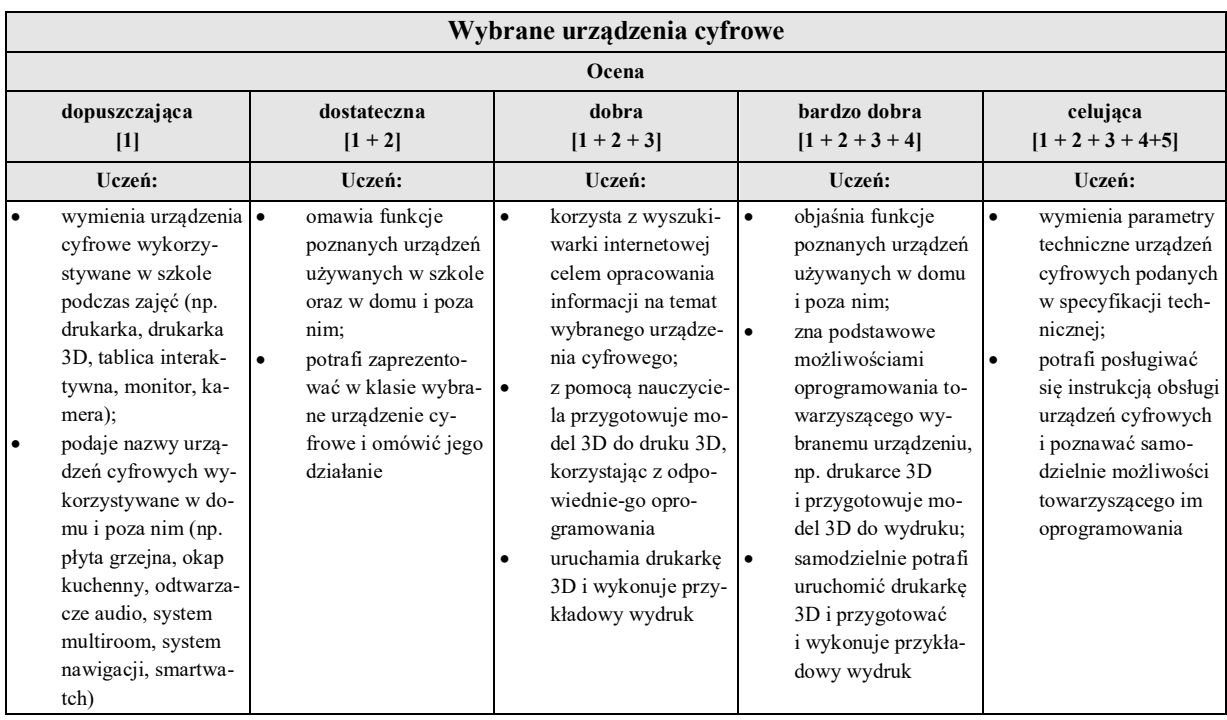

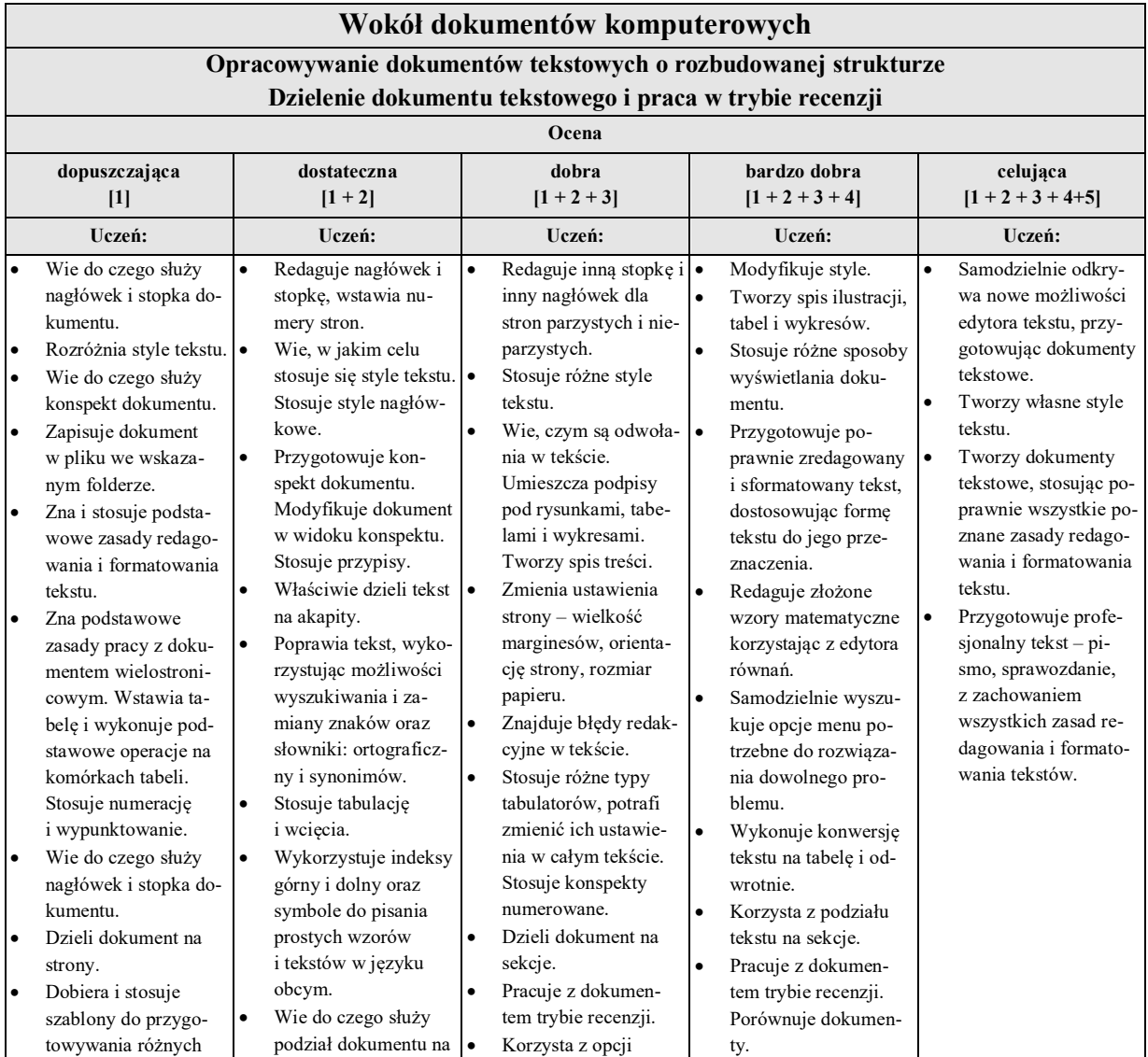

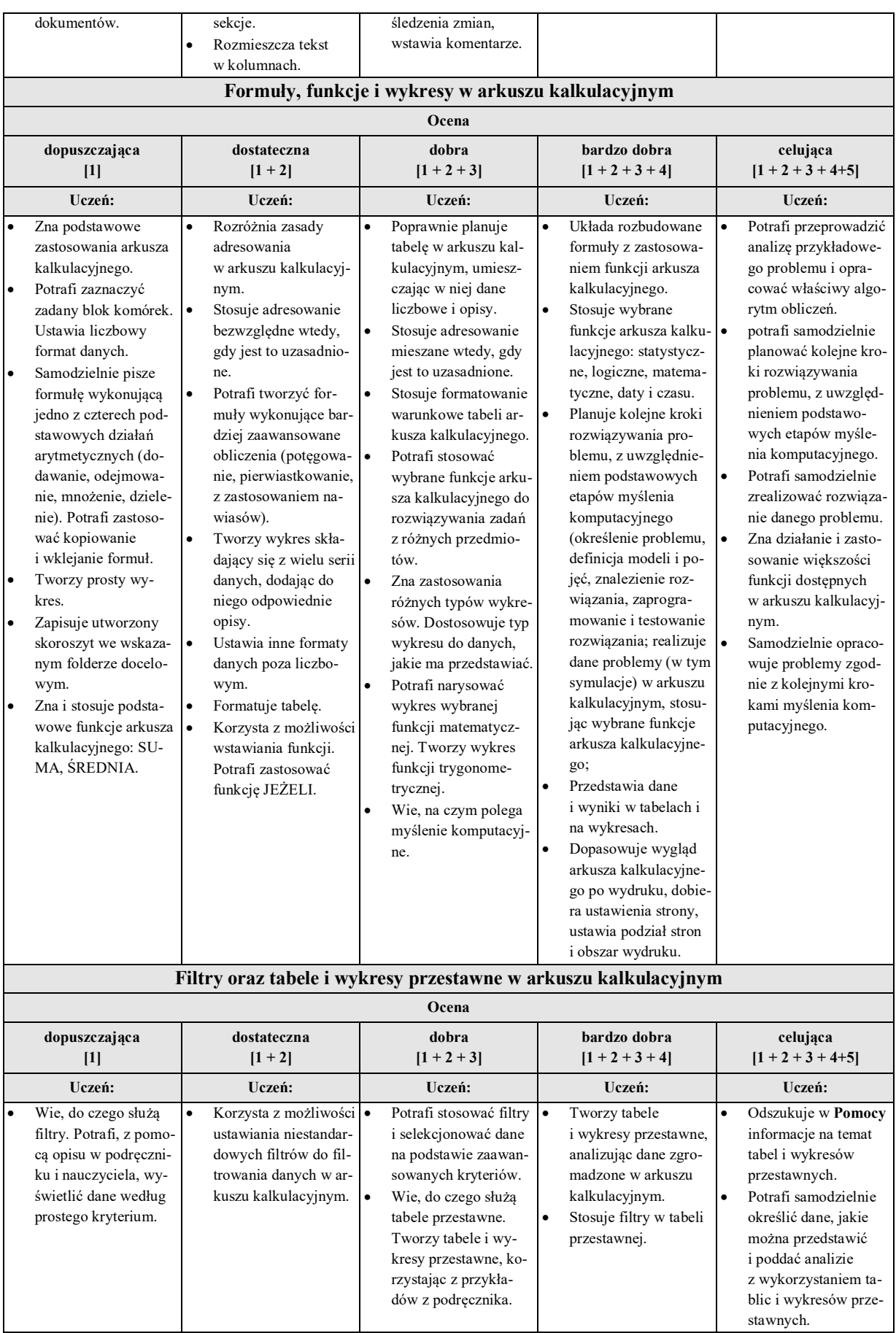

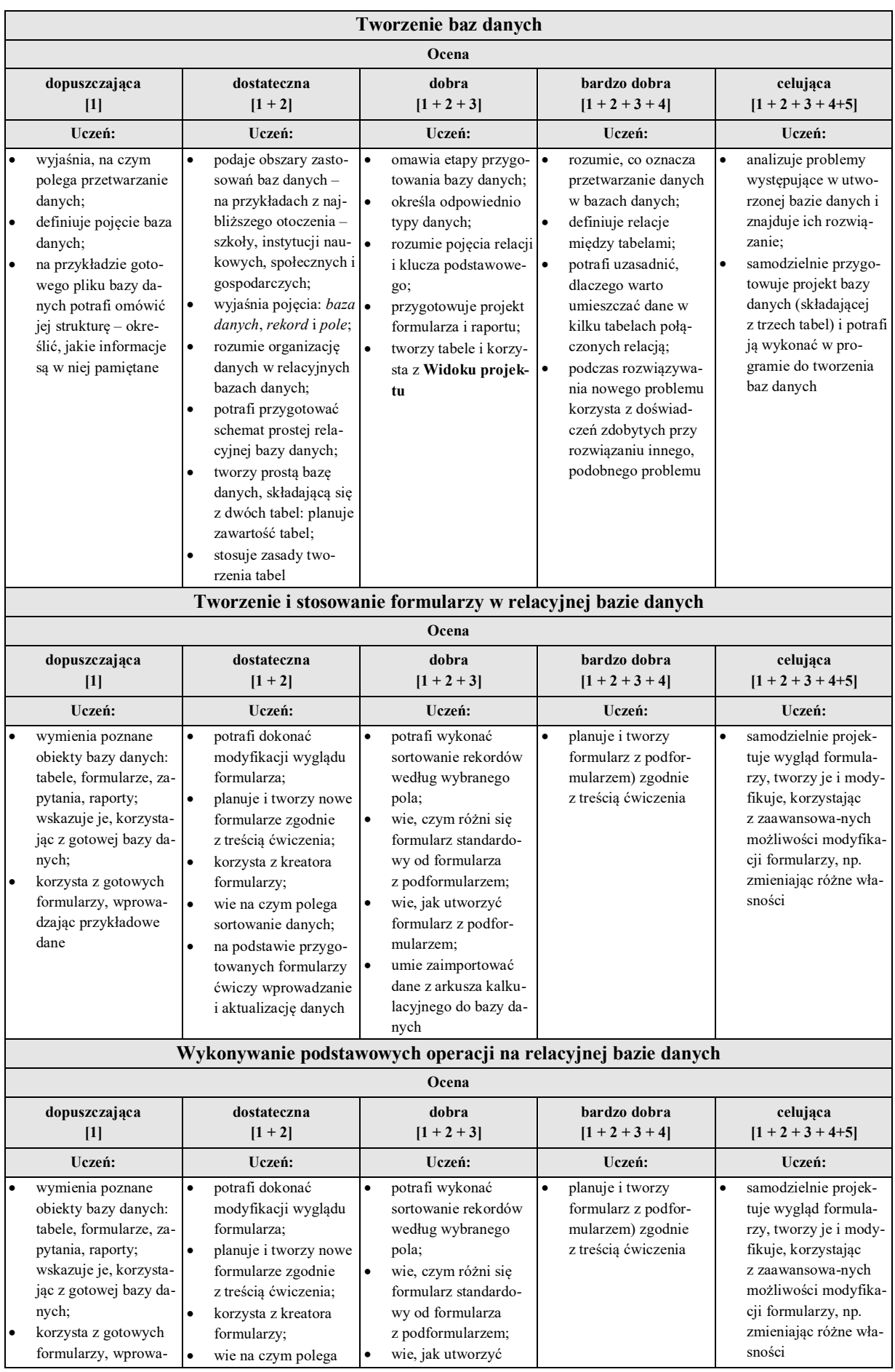

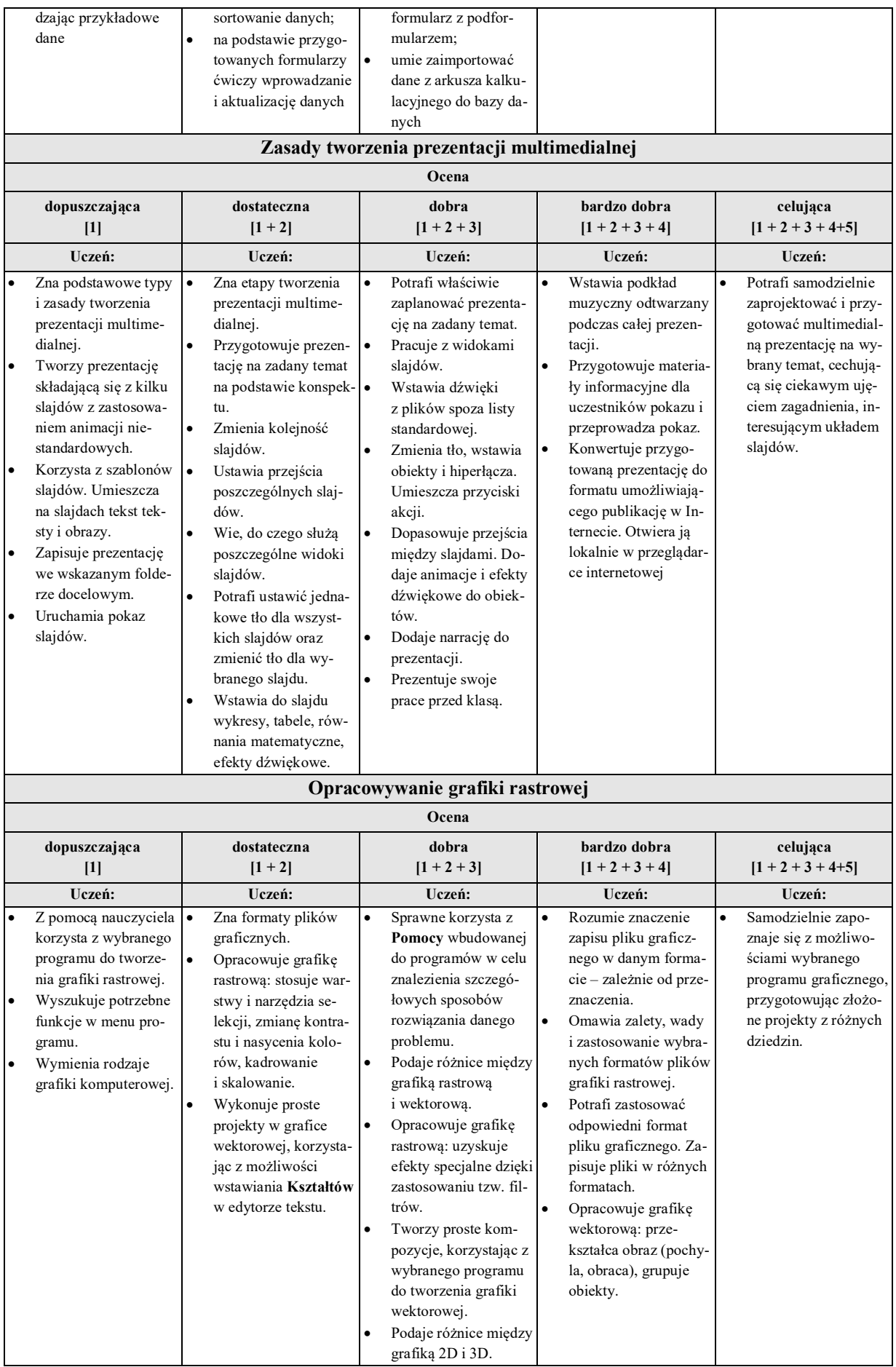

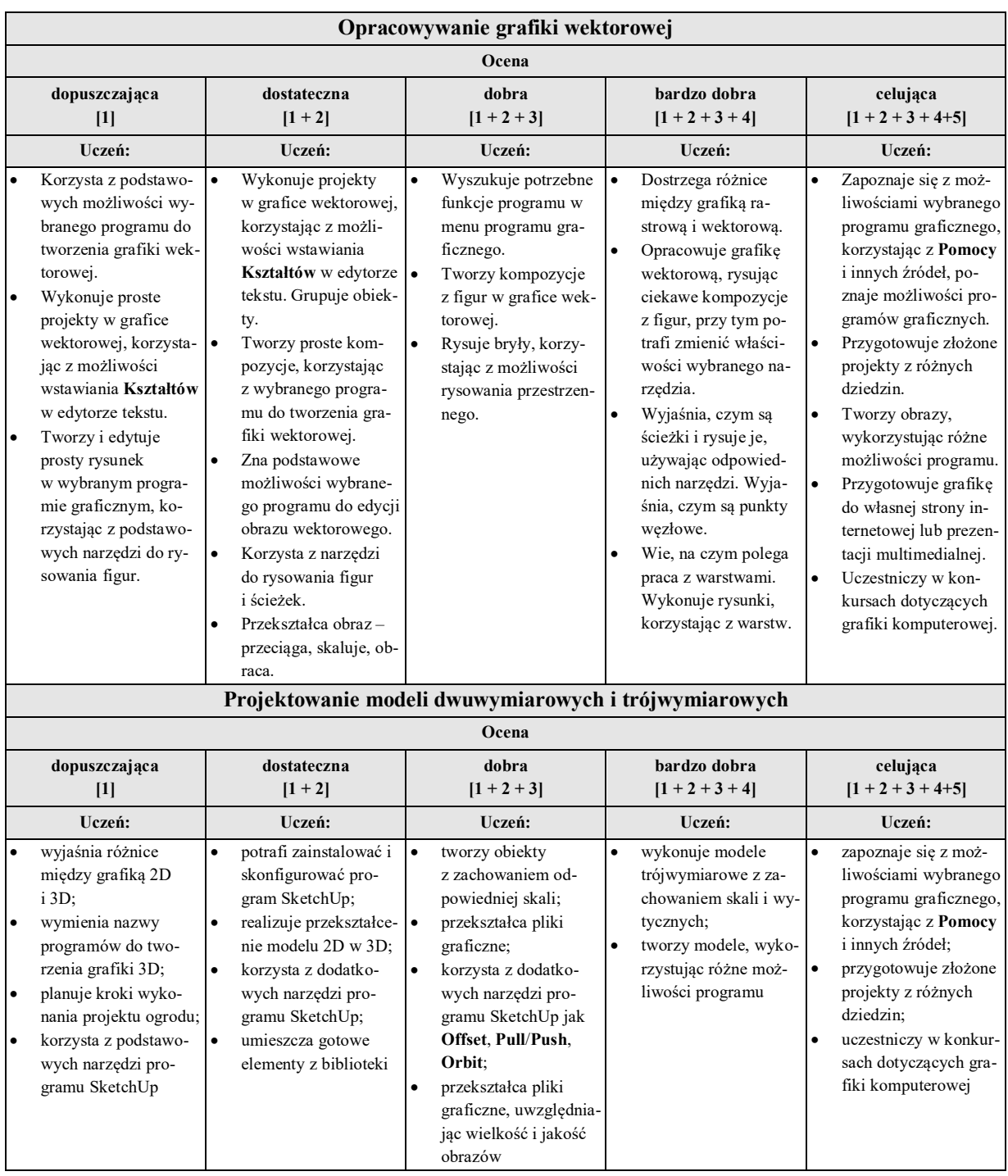

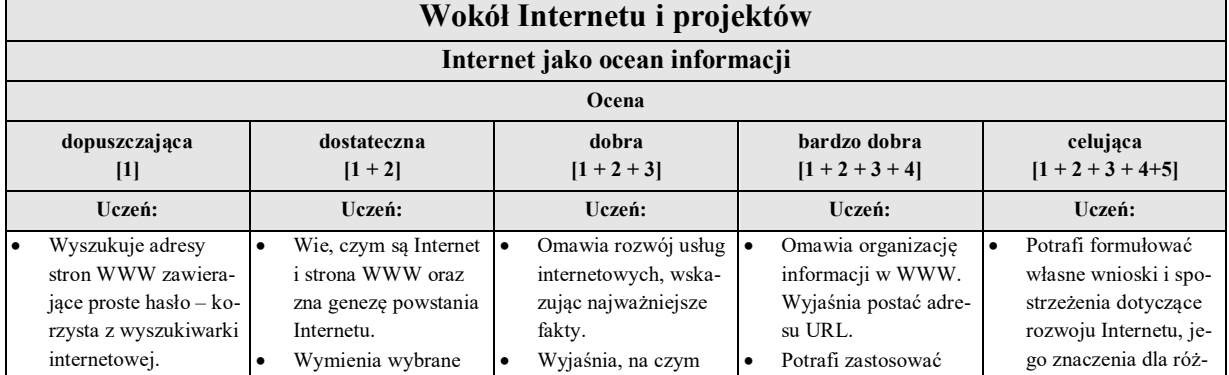

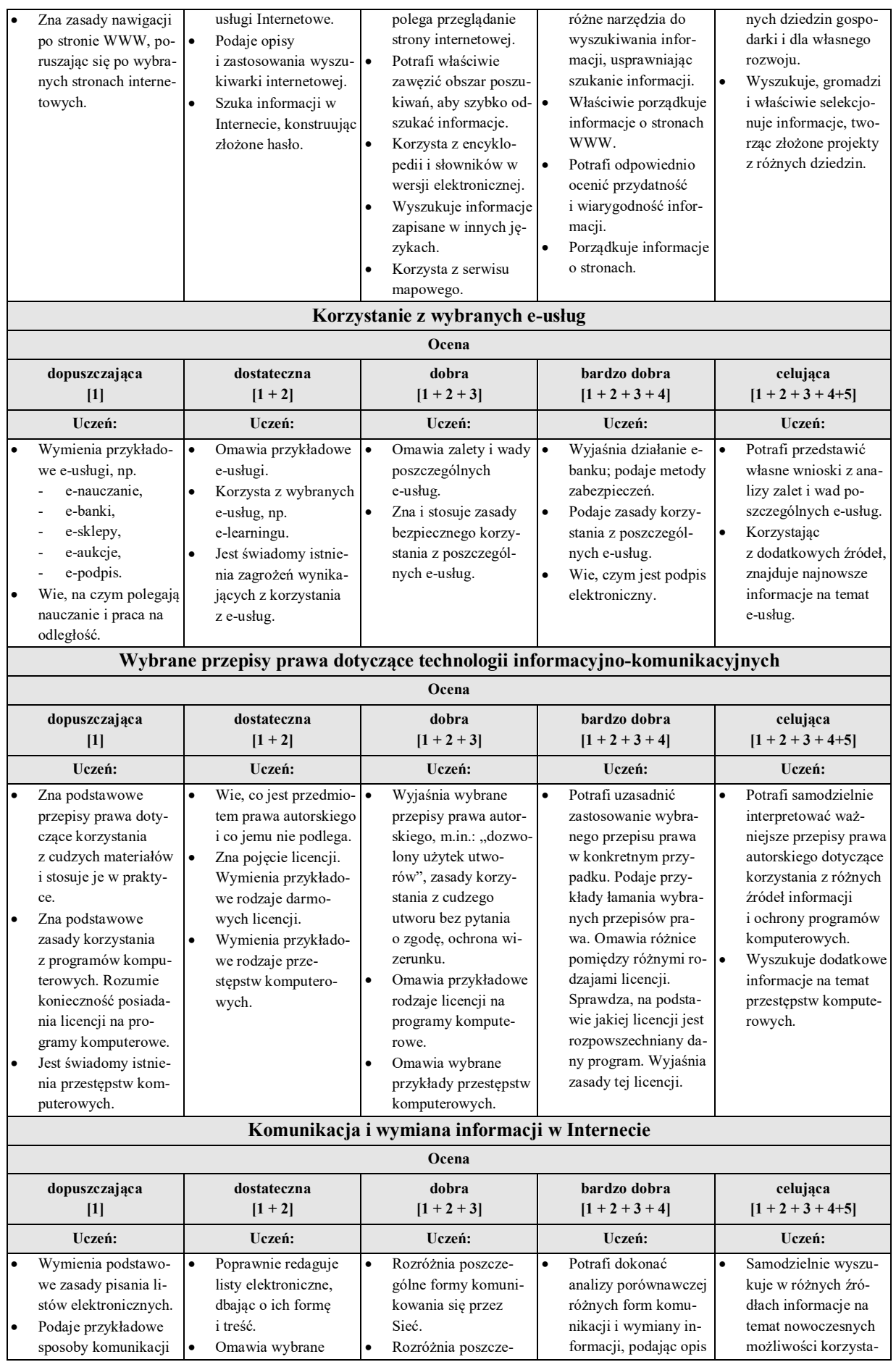

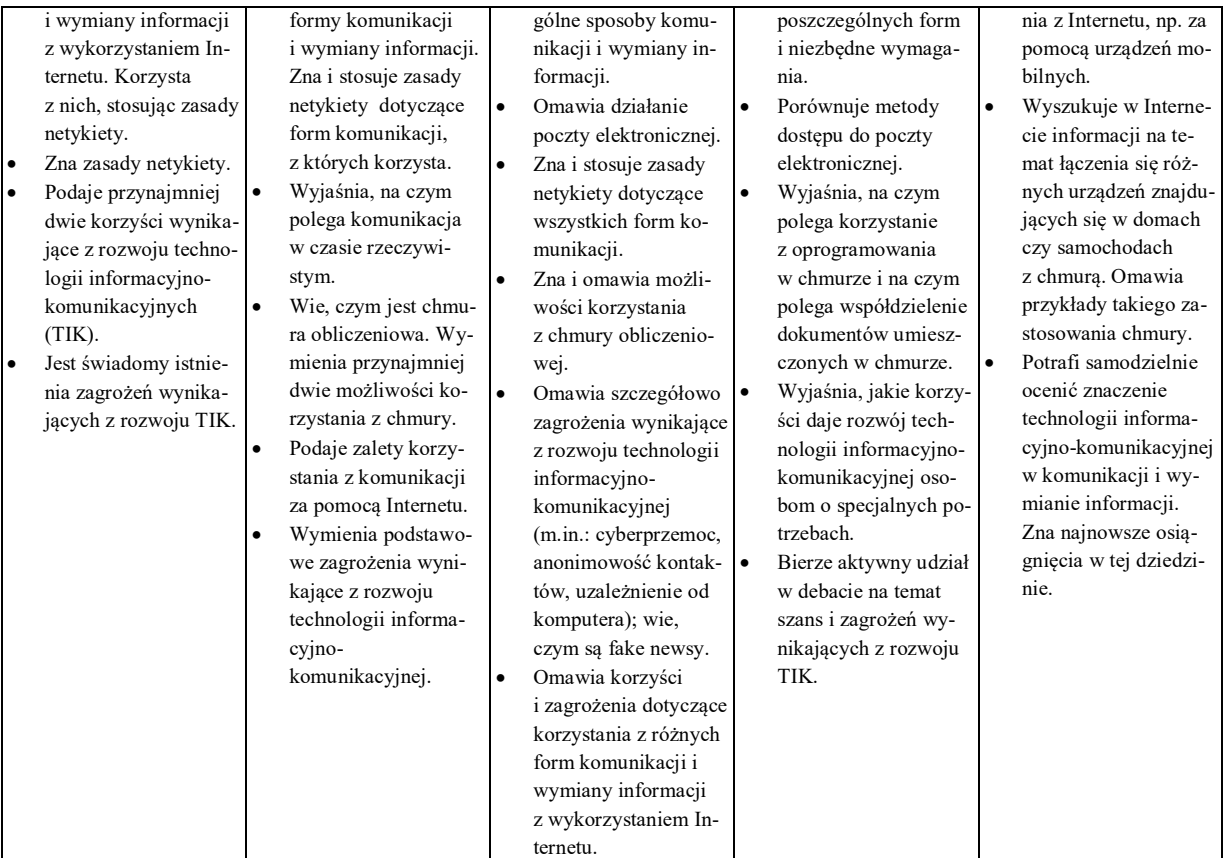

## **Tworzenie stron internetowych**

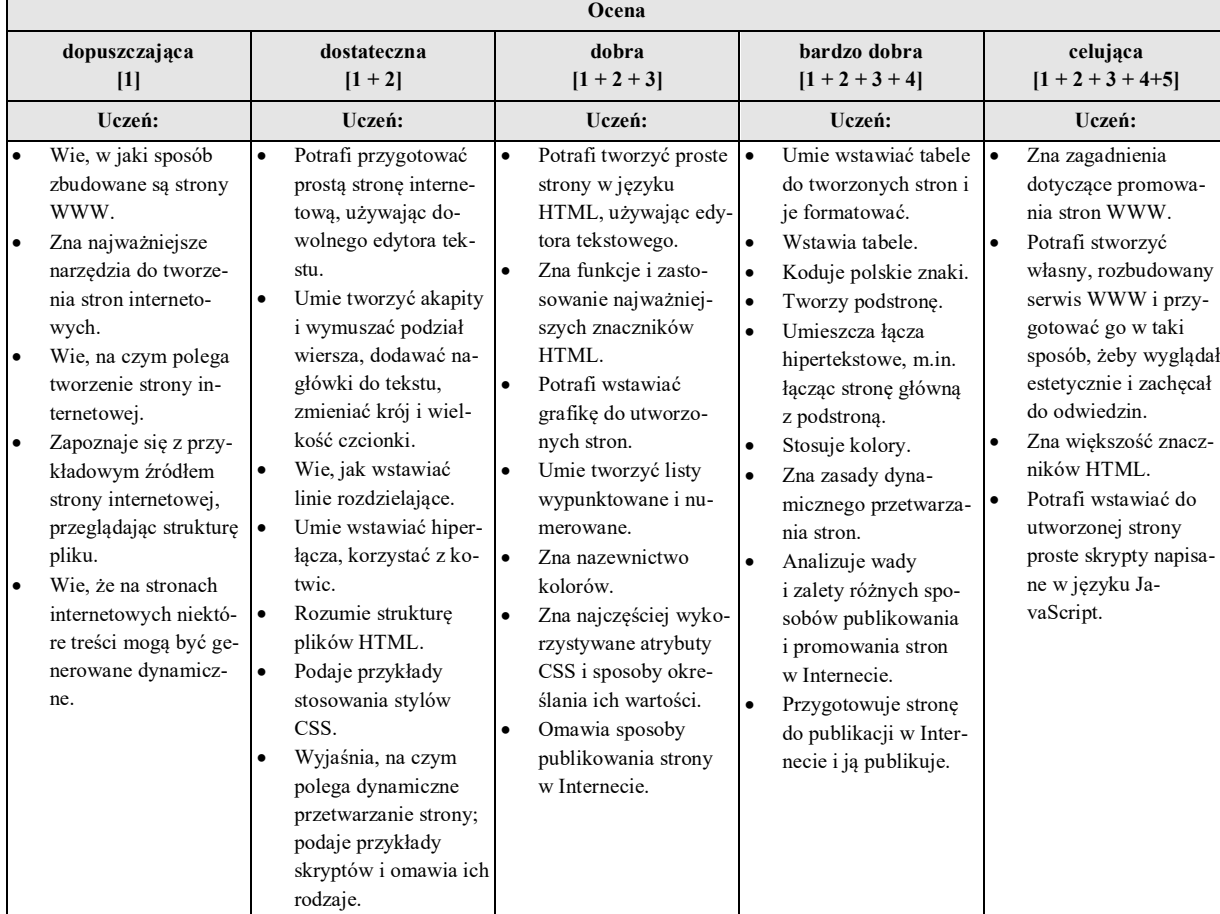

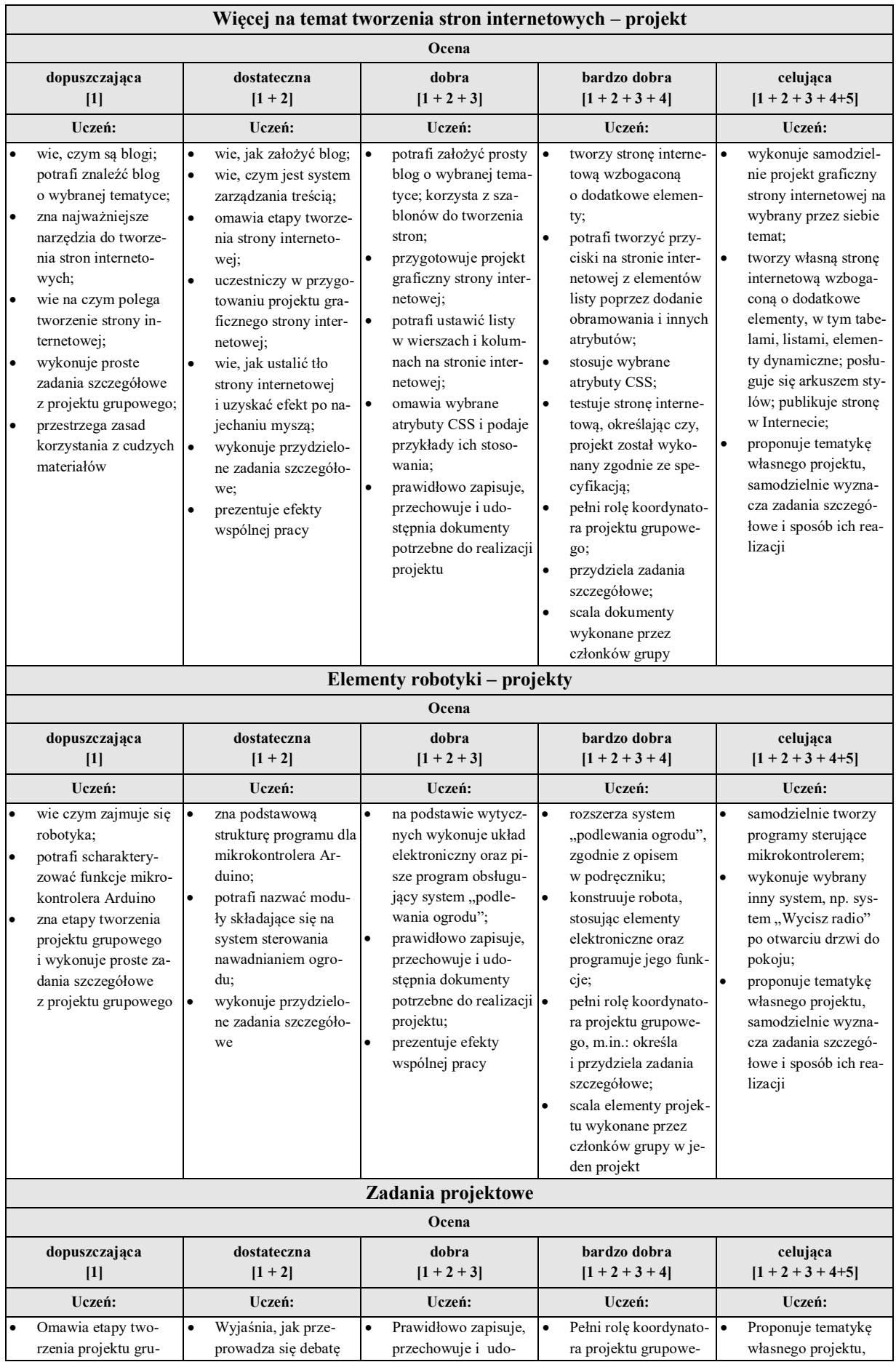

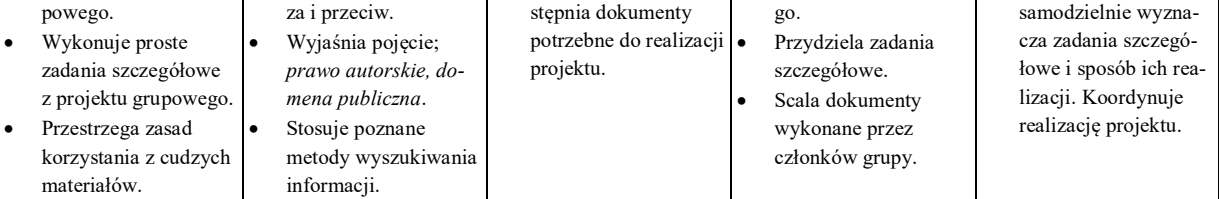

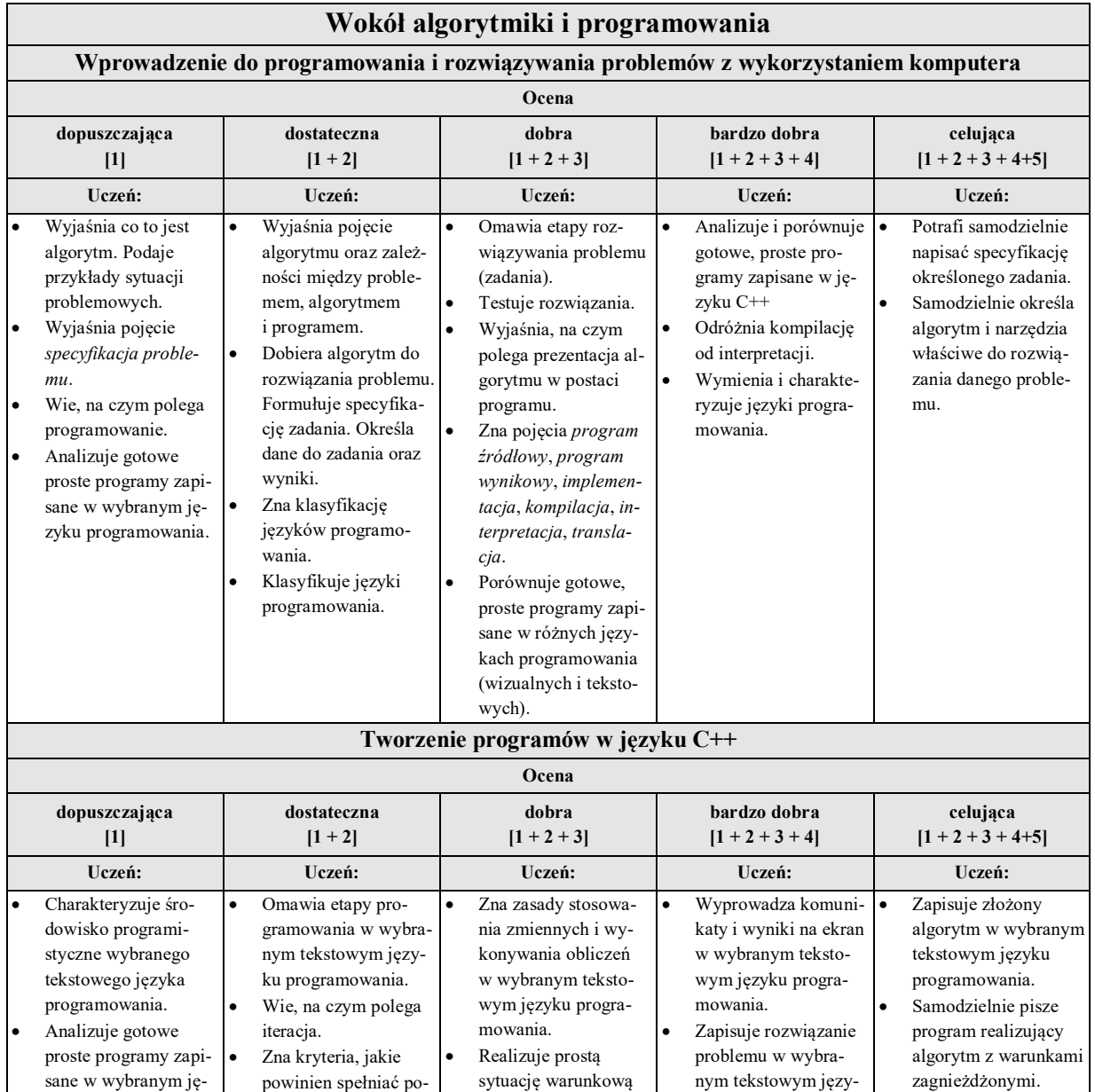

w wybranym języku programowania, stosuje proste warunki

ku programowania. Realizuje sytuację warunkową w wybranym języku programowania, stosuje złożone warunki logicz Stosuje zagnieżdżone instrukcje iteracyjne. Uczestniczy w konkursach i olimpiadach informatycznych.

 Zapisuje rozwiązanie problemu iteracyjnego w postaci programu.

ne.

Sprawdza poprawność

 Zapisuje proste algorytmy iteracyjne w postaci listy kro-

logiczne.

danych.

ków.

zyku programowania.

prawny program. Wyjaśnia, co to jest iteracja.

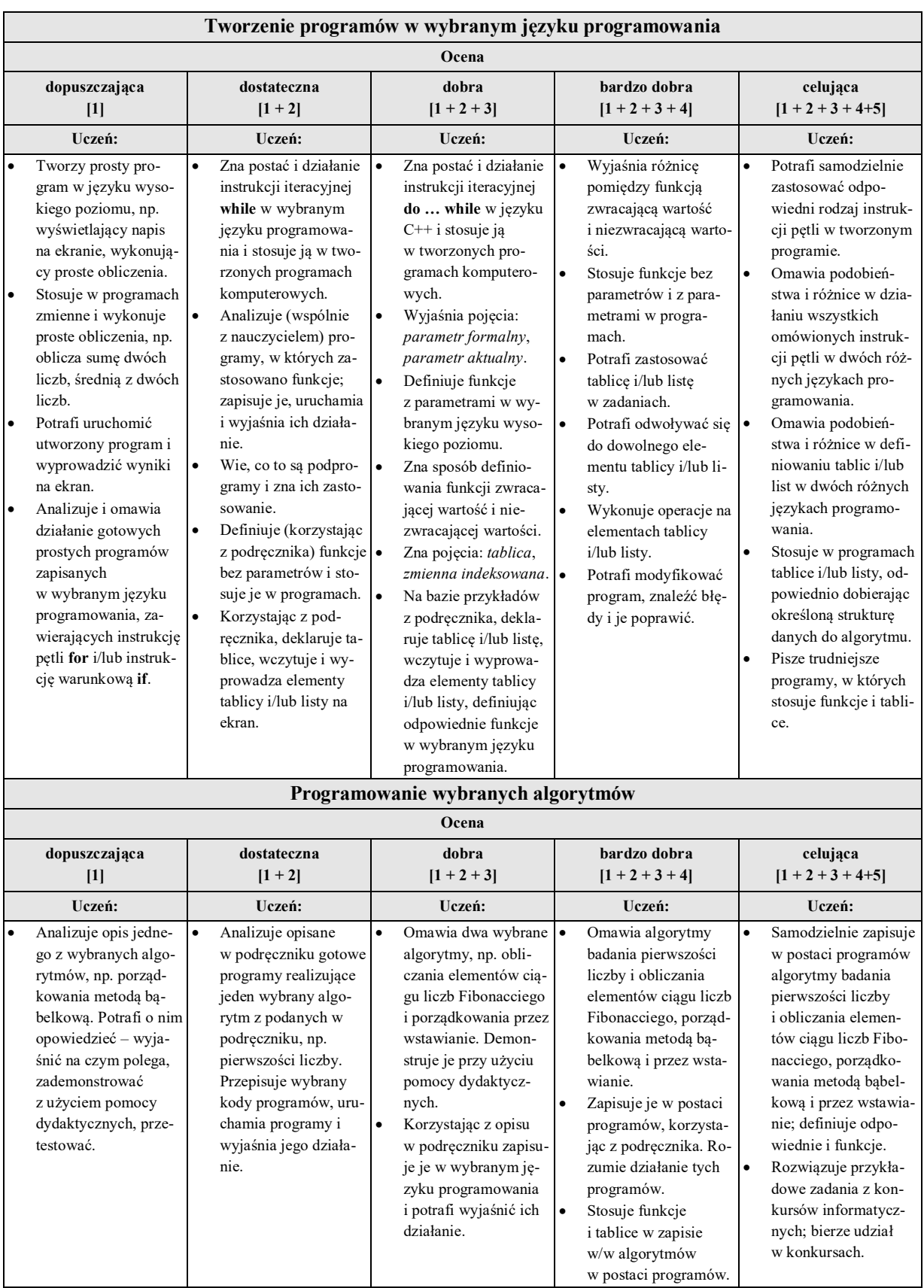

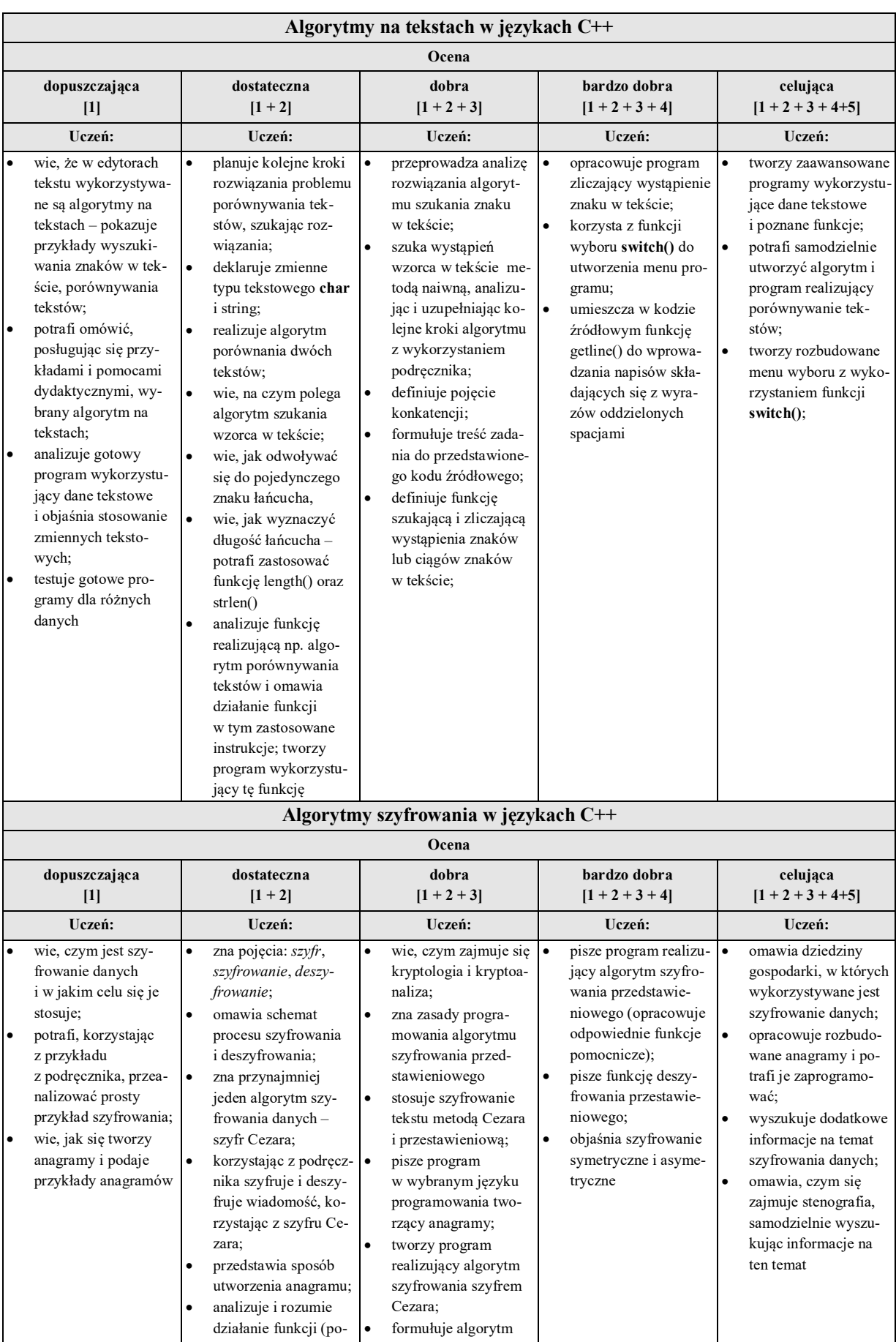

deszfrowania podsta-

danych

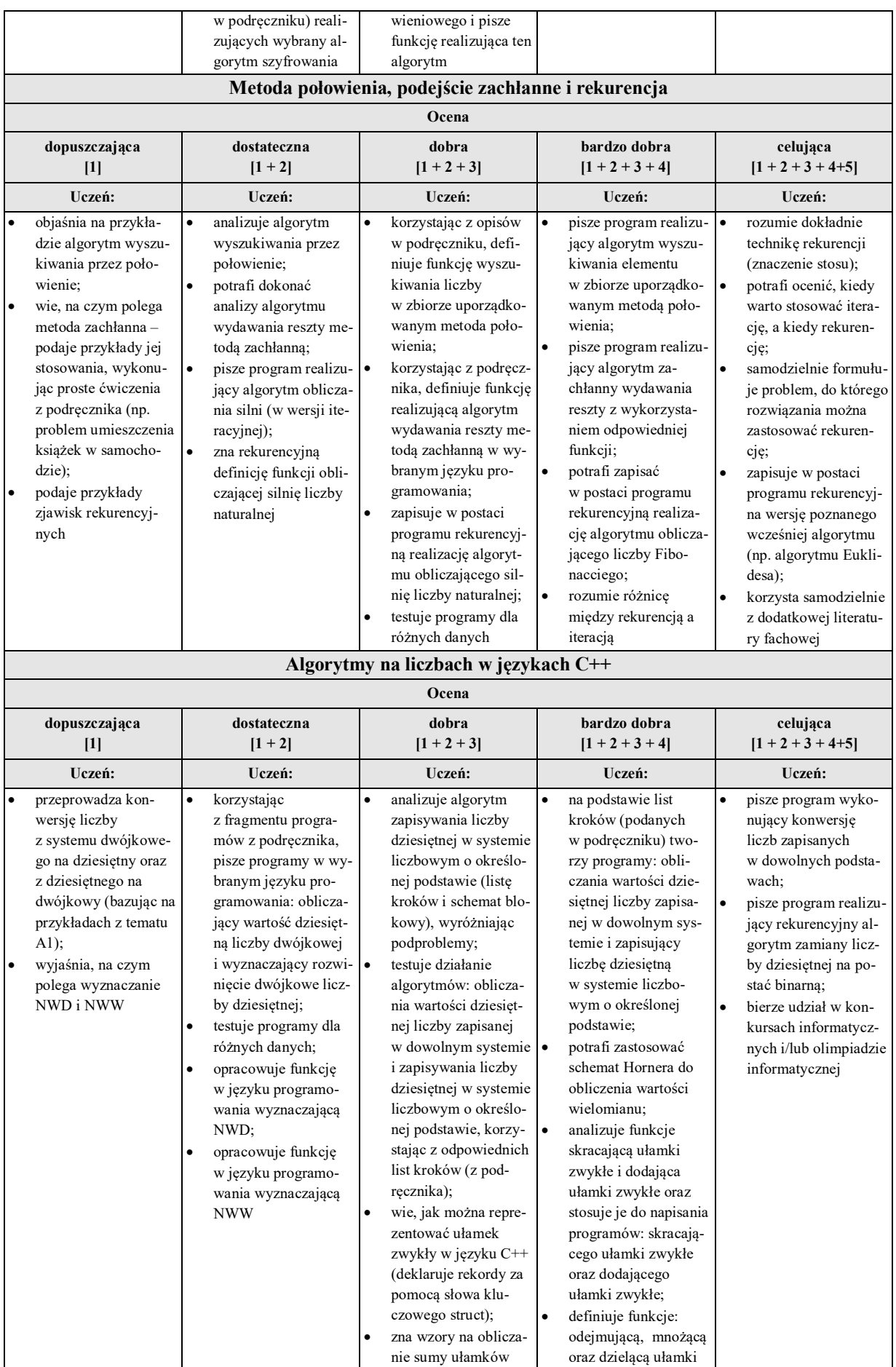

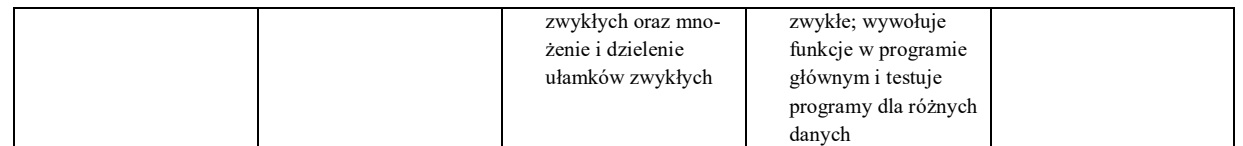

### **II. Ocenie podlegają:**

- odpowiedź ustną zakres trzy tematy wstecz
- kartkówkę zakres trzy tematy wstecz
- praca na lekcji
- aktywność
- referat
- zadanie domowe
- prace w grupach
- sprawdzian praktyczny

## **III. Na lekcjach oceny ustala się w stopniach wg następującej skali:**

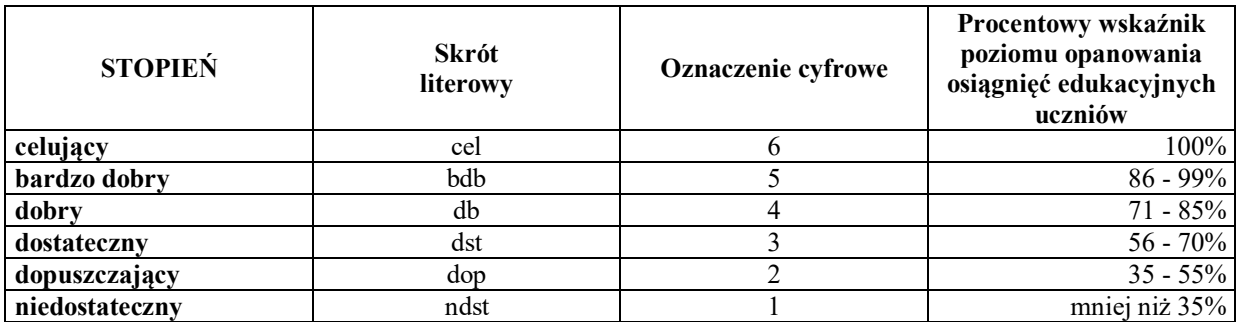

## **IV. Uzyskane stopnie w poszczególnych formach aktywności ucznia stanowią podstawę stopnia śródrocznego i rocznego.**

#### **V. Szczegółowe warunki oceniania wynikające ze specyfiki nauczania na odległość:**

- 1. Podczas oceniania pracy zdalnej uczniów nauczyciele uwzględniają ich możliwości psychofizyczne do rozwiązywania określonych zadań w wersji elektronicznej.
- 2. Jeżeli uczeń/rodzic nie przekaże wykonanej pracy w ustalonym przez nauczyciela terminie, otrzymuje wpis w Librusie z odpowiednim komentarzem.
- 3. Jeżeli nauczyciel ma pewność i dowody na nie samodzielnie wykonaną pracę, otrzymuje za to zadanie ocenę niedostateczną.
- 4. Nauczyciele w pracy zdalnej mają obowiązek udzielenia dokładnych wskazówek technicznych, w jaki sposób zadanie z wykorzystaniem narzędzi informatycznych powinno zostać wykonane.
- 5. Nauczyciele w pracy zdalnej wskazują dokładny czas i ostateczny termin wykonania zadania, określając jednocześnie warunki ewentualnej poprawy, jeśli zadanie nie zostało wykonane w sposób prawidłowy lub zawiera błędy.
- 6. W czasie pracy zdalnej nauczyciele ustalają oceny bieżące za wykonywane zadania, w szczególności za:
	- pracę domową (prace pisemne, karty pracy, zdjęcie wykonanej pracy, nagrania, itp.),
	- udział i aktywność w lekcjach online,
	- inne prace, np.: referaty, prezentacje, itp.,
	- rozwiązywanie testów,
	- odpowiedź ustną.

Uczniowie przesyłają odpowiedzi w sposób określony przez nauczyciela (librus, google classroom lub mail szkolny).

7. W czasie pracy zdalnej nauczyciele mogą dokonywać okresowej kontroli wiedzy i umiejętności uczniów. Uczniowie przesyłają rozwiązane narzędzia kontroli w sposób określony przez nauczyciela (google classroom, mail szkolny lub librus).

# **VI. Uczniowi przysługuje odwołanie się od oceny śródrocznej lub rocznej zgodnie z zasadami zamieszczonymi w wewnątrzszkolnych zasadach oceniania.**

*mgr inż. Radosław Froncala*

\* Dokument sporządzony z wykorzystaniem dokumentu autorstwa pani Grażyny Koba "Opis założonych osiągnięć ucznia – przykłady wymagań na poszczególne oceny szkolne" udostępnionego przez wydawnictwo MiGra